## УДК 621.314.6

## **ПРИМЕНЕНИЕ ИНСТРУМЕНТАЛЬНОГО ПРОГРАММНОГО КОМПЛЕКСА ПРОМЫШЛЕННОЙ АВТОМАТИЗАЦИИ CODESYS ДЛЯ ПРИОБРЕТЕНИЯ НАВЫКОВ РАБОТЫ С ЯЗЫКОМ CFC**

## **И.Э. Илюшин**

Могилевский государственный университет продовольствия, г. Могилев, Республика Беларусь

Программируемые логические контроллеры (ПЛК) играют большую роль в современных системах автоматизации, в ряде случаев позволяют аппаратно разгрузить их, избежав использования регуляторов и различных вторичных приборов: как показывающих, так и регистрирующих. Поэтому специалист по автоматизации обязан обладать навыками работы с ПЛК, в том числе и уметь их программировать. Эти навыки приобретаются студентами специальности 1-53 01 01 «Автоматизация технологических процессов и производств» в рамках лабораторного практикума по курсу «Микропроцессорная техника систем автоматизации» [1-4].

Стоит отметить, что различные комплексы для программирования ПЛК опираются на единый стандарт МЭК 61131-3 [2, 3], а это означает, что построены они по схожему принципу, предполагают аналогичные подходы к освоению и применению. Следовательно для общего изучения особенностей программирования ПЛК достаточно рассмотреть какойлибо один программный комплекс - при необходимости работы с другими процесс освоения будет значительно ускорен за счет стандартных подходов. В связи с этим, в рамках курса «Микропроцессорная техника систем автоматизации» основы программирования ПЛК изучаются на примере одного конкретного инструментального программного комплекса промышленной автоматизации - CoDeSys V2.3[4]. Основными аргументами в пользу данного выбора были широкое распространение (более 100 известных компанийпроизводителей используют CoDeSys как программное обеспечение для своей продукции) и свободный доступ (CoDeSys распространяется бесплатно и может быть без ограничений установлен на нескольких рабочих местах).

CoDeSys V2.3 предоставляет программисту удобную среду для программирования ПЛК на языках стандарта МЭК 61131-3 и включает все пять из них: список инструкций (IL -Instruction List), структурированный текст (ST - Structured Text), язык последовательных функциональных схем (SFC - Sequential Function Chart), язык функциональных блоковых диаграмм (FBD – Function Block Diagram) и язык релейных диаграмм (LD – Ladder Diagram), а также дополнительный язык CFC (ContinuousFunctionChart).

При выполнении лабораторного практикума студентам предлагается написать автоматизации простейших управляющие программы для процессов. управление осуществляется при помощи программируемого логического контроллера ОВЕН ПЛК-150 (поскольку оснастить лабораторию большим количеством технологического оборудования и автоматизации  $He$ представляется средств возможным. отлалка  $\overline{M}$ проверка работоспособности написанных программ осуществляется в режиме симуляции). Среди процессов, предлагаемых студентам в рамках рассматриваемого курса, управление терморегулятором, ручное управление клапаном, управление освещением в комнате, включение/выключение насоса, автоматический ввод резервного оборудования, реализация пожарной сигнализации здания и т.д.

В качестве примера рассмотрим разработку системы управления котлом. В рамках рассматриваемой задачи необходимо реализовать:

- включение сигнализации (lamp) при возникновении любой из аварий (avar или pojar);

- отключение котла (kotel) при возникновении любой из аварий;
- включение котла с кнопки (pusk), при условии отсутствия аварий;
- отключение котла с кнопки (stop).

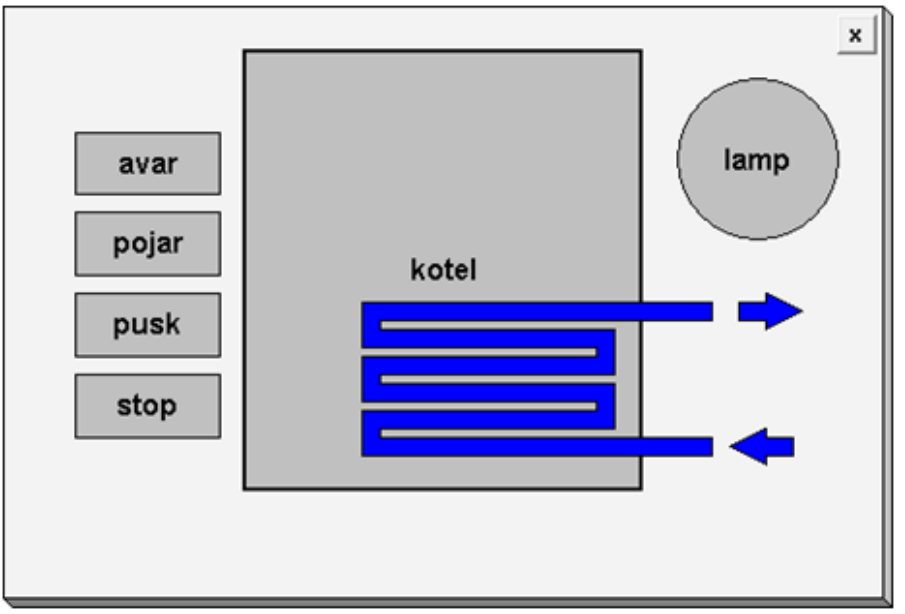

Рисунок 1 - Визуализация проекта

Для управления котлом потребуется использовать 4 дискретных ввода контроллера (для подключения двух датчиков и двух кнопок) и 2 дискретных вывода (для подключения сигнальной лампы и управления включением/отключением котла), которым в соответствие поставлены переменные типа BOOL (рисунок 2).

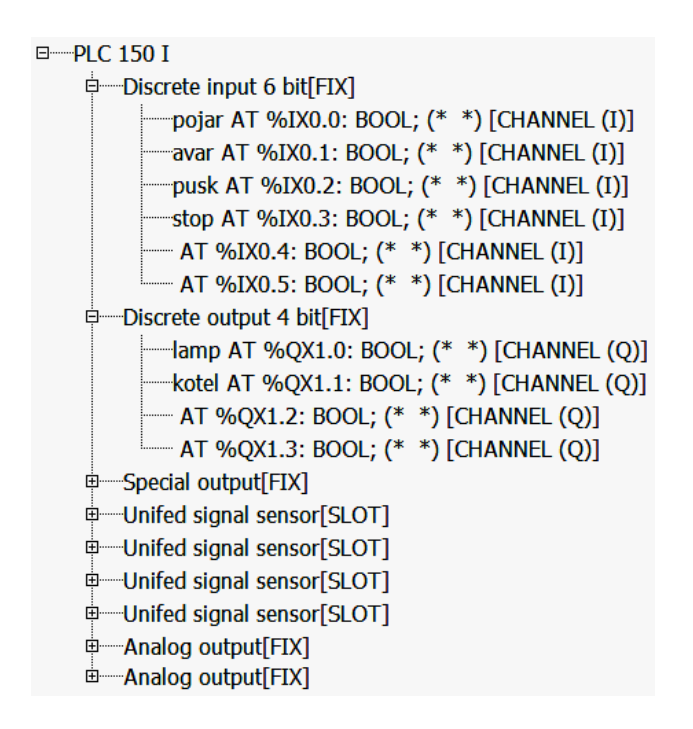

Рисунок 2 - Конфигурирование входов и выходов ПЛК

Реализовать управление котлом программно предлагается на языке СЕС (рисунок 3), который представляет собой модифицированный язык FBD, однако по сравнению с последним обладает рядом преимуществ: порядок исполнения легко изменить путем изменения порядка вызова блоков, поток обработки данных задается свободно, а также предусмотрено свободное размещение блоков и соединений. Кроме того, основное преимущество СЕС редактора перед FBD заключается в том, что в схемы можно непосредственно добавлять линии обратной связи.

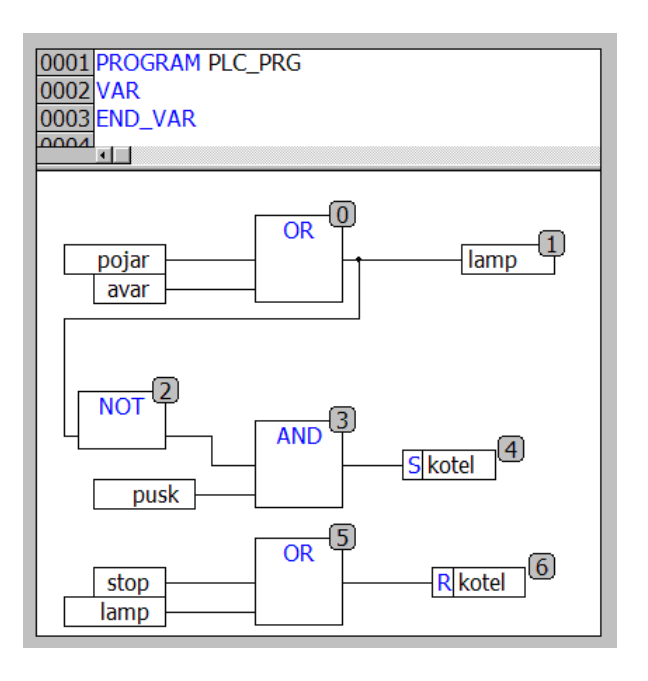

Рисунок 3 – Программная реализация проекта на языке СЕС

Суть работы программы заключается в следующем: лампа должна загораться (lamp = TRUE) при срабатывании или датчика, извещающего о пожаре (pojar=TRUE), или датчика, извещающего об аварии (avar = TRUE), или при срабатывании обоих датчиков одновременно (данное условие соответствует логической функции OR). Если данное условие не выполнено (логическая функция NOT), а также нажата кнопка пуска (pusk = TRUE), то только в этом случае (логическая функция AND) осуществляется запуск котла  $(koteI = TRUE)$ , при этом при отжатии кнопки  $(pusk = FALSE)$  котел продолжит работать (команда SET). Отключение котла (kotel = FALSE) происходит при выполнении хотя бы одного из условий (логическая функция OR): или нажата кнопка остановки (stop = TRUE), либо сработала любая сигнализация (lamp = TRUE). При отжатии кнопки (stop = FALSE) котел не возобновит работу (команда RESET) – для этого потребуется повторное нажатие кнопки пуска.

Таким образом, на базе программного комплекса промышленной автоматизации CoDeSys V2.3 студенты на практике приобретают навыки по программированию ПЛК на языке CFC для управления и автоматизации простейших технологических процессов.

## Список литературы

1. Микропроцессорная техника систем автоматизации. Курс лекций: для студентов специальности 1-53 01 01 «Автоматизация технологических процессов и производств». Ч.2 / составители И.Э. Илюшин, М.М. Кожевников. – Могилев: МГУП, 2015. – 39 с.

2. Лабораторный практикум по курсу «Микропроцессорная техника систем автоматизации» для студентов специальности 1-53 01 01 «Автоматизация технологических процессов и производств» (по направлениям) / составитель И.Э. Илюшин. – Могилев: МГУП, 2019. – 48 с.

3. Петров, И.В. Программируемые контроллеры. Стандартные языки и приемы прикладного проектирования / под ред. проф. В.П. Дьяконова. – М.: СОЛОН-Пресс, 2004. – 256 с.

4. Руководство пользователя по программированию ПЛК в CoDeSys 2.3. – Смоленск: ПК ПРОЛОГ, 2006. – 453 с.